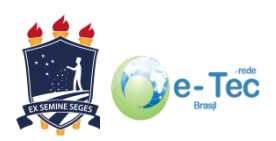

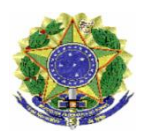

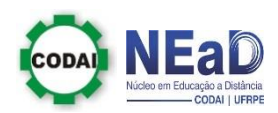

**Universidade Federal de Pernambuco Colégio Agrícola Dom Agostinho Ikas Núcleo em Educação Distância**

## **DADOS PARA O VESTIBULAR ONLINE – 2015.1**

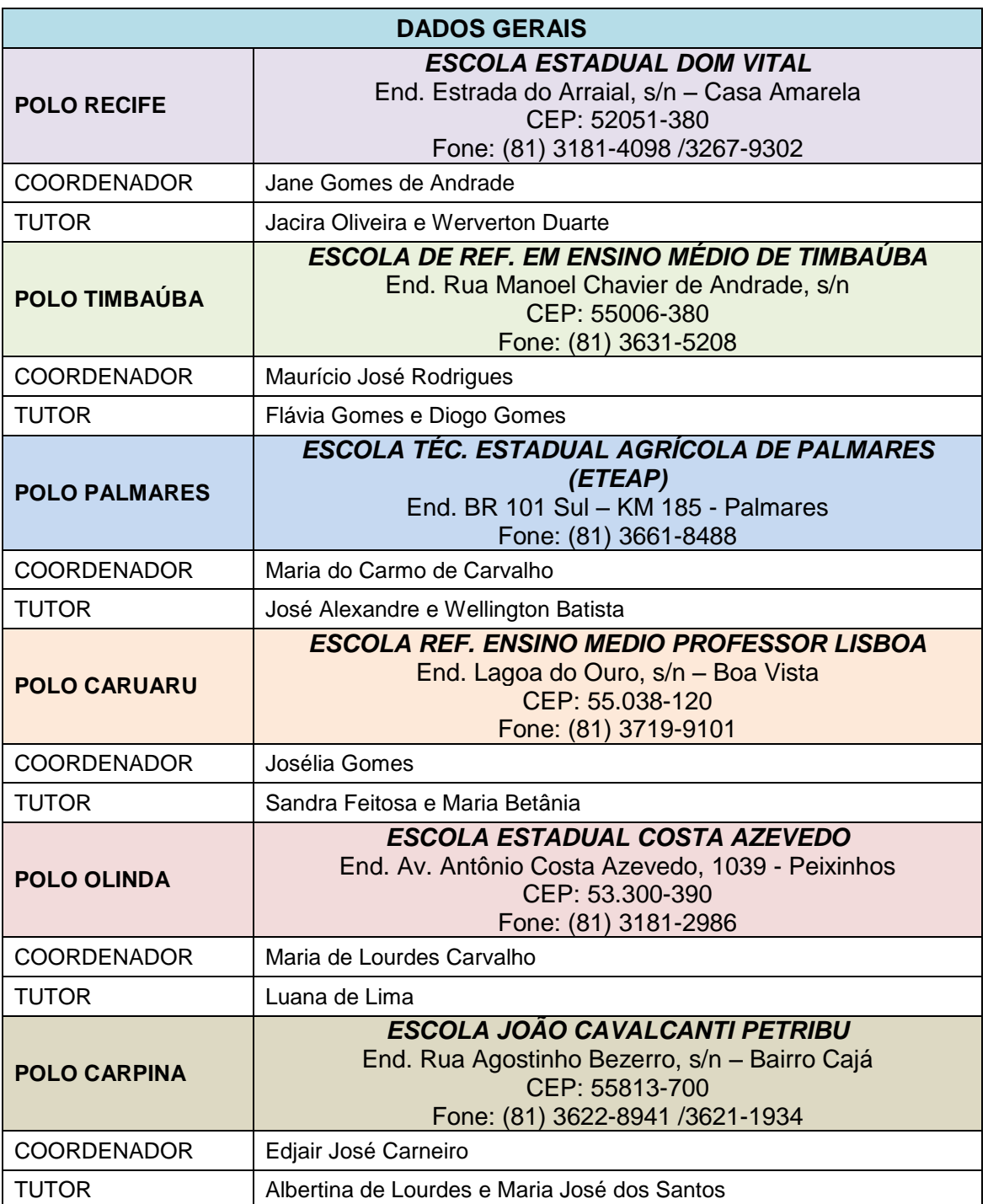

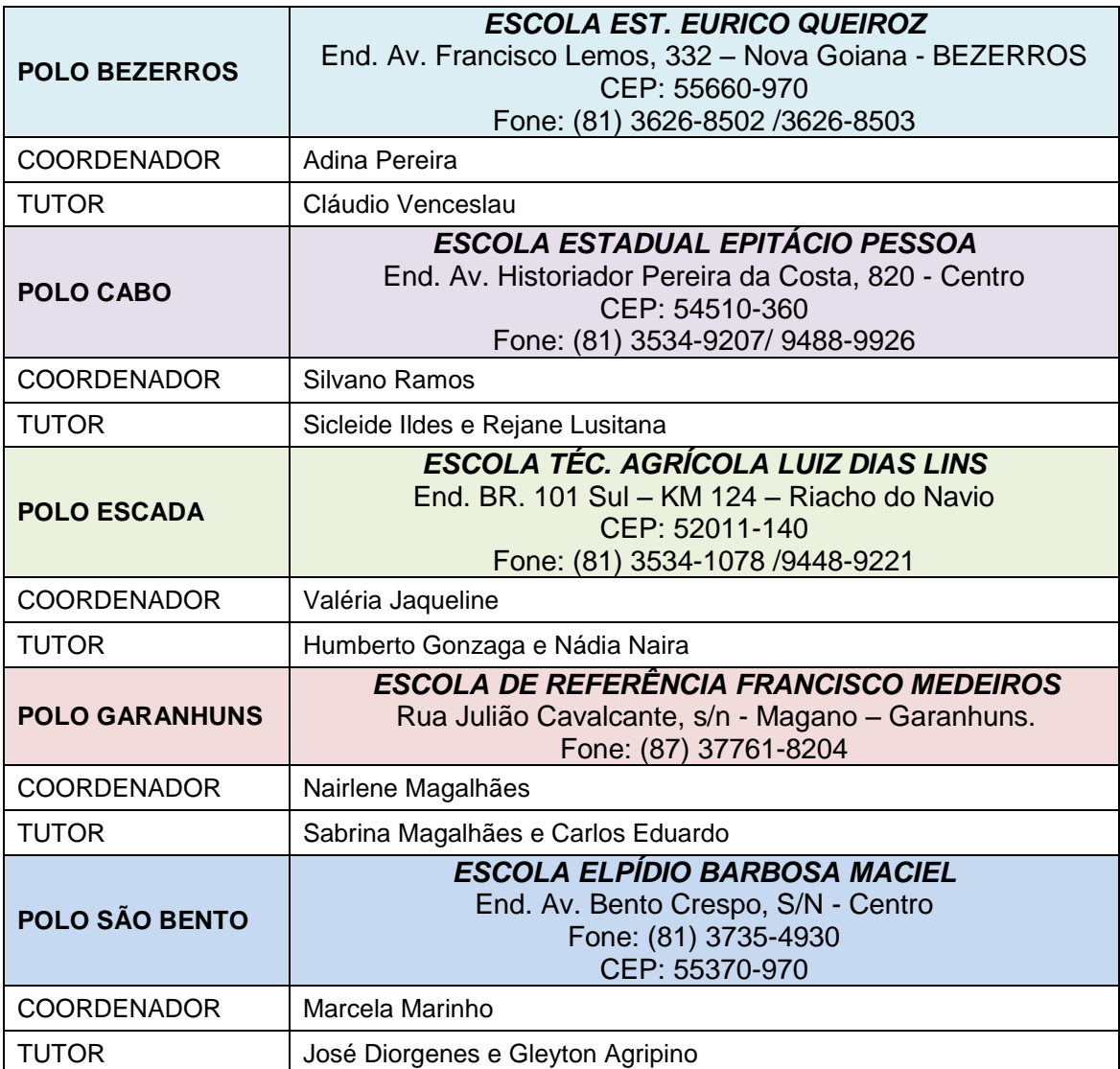